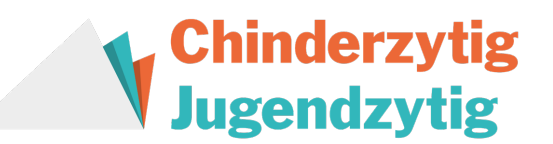

## Arbeitsmaterial zum Artikel "Klare Nächte - eisige Kälte"

Fach: NMG Bereiche: Lesen und Verstehen, Recherchieren

Schwierigkeitsgrad Artikel: schwierig Schwierigkeitsgrad Arbeitsmaterial: mittel

Autor\*in: jal

Aufgabe 1 - Text verstehen

## Für die untenstehenden Fragen, darfst du das Internet zur Hilfe nehmen.

Was bedeutet "Astronomie"?

Zu welcher Zeit wurde das Weltall etwa erstmals erforscht?

Welche Hilfsmittel hatten die frühen Astronom\*innen zu Verfügung?

Aus welchem Grund dachten die Menschen früher, dass die Erde eine Scheibe sei?

## **Schwierige Zusatzfrage**

In welcher Region heute würde man das frühere Babylonien finden?

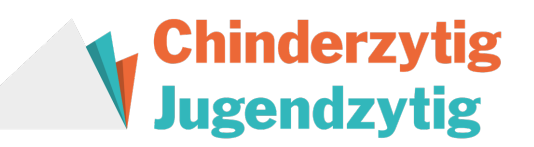

## *Aufgabe 2 – Fragen zum Text*

Schaue das Video «Paxi – Das Sonnensystem». Notiere im unteren Kasten in Stichworten Dinge, die dir als wichtig oder spannend erscheinen.

Video: «Paxi – Das Sonnensystem» von European Space Agency, ESA (https://youtu.be/N7ezarEYKxk)

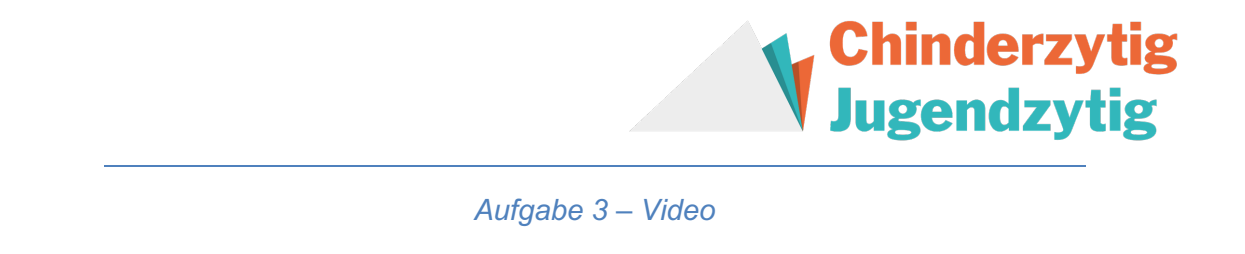

In einer schönen wolkenlosen Nacht können auch wir die Sterne beobachten. Sogar ganz ohne Teleskop.

Suche im Internet nach bekannten Sternbildern. In den unteren Kästchen kannst du die Namen eintragen und auch das Sternbild zeichnen. Wenn das nächste Mal in den Nachthimmel schaust, kannst du gleich nach den Sternbildern Ausschau halten.

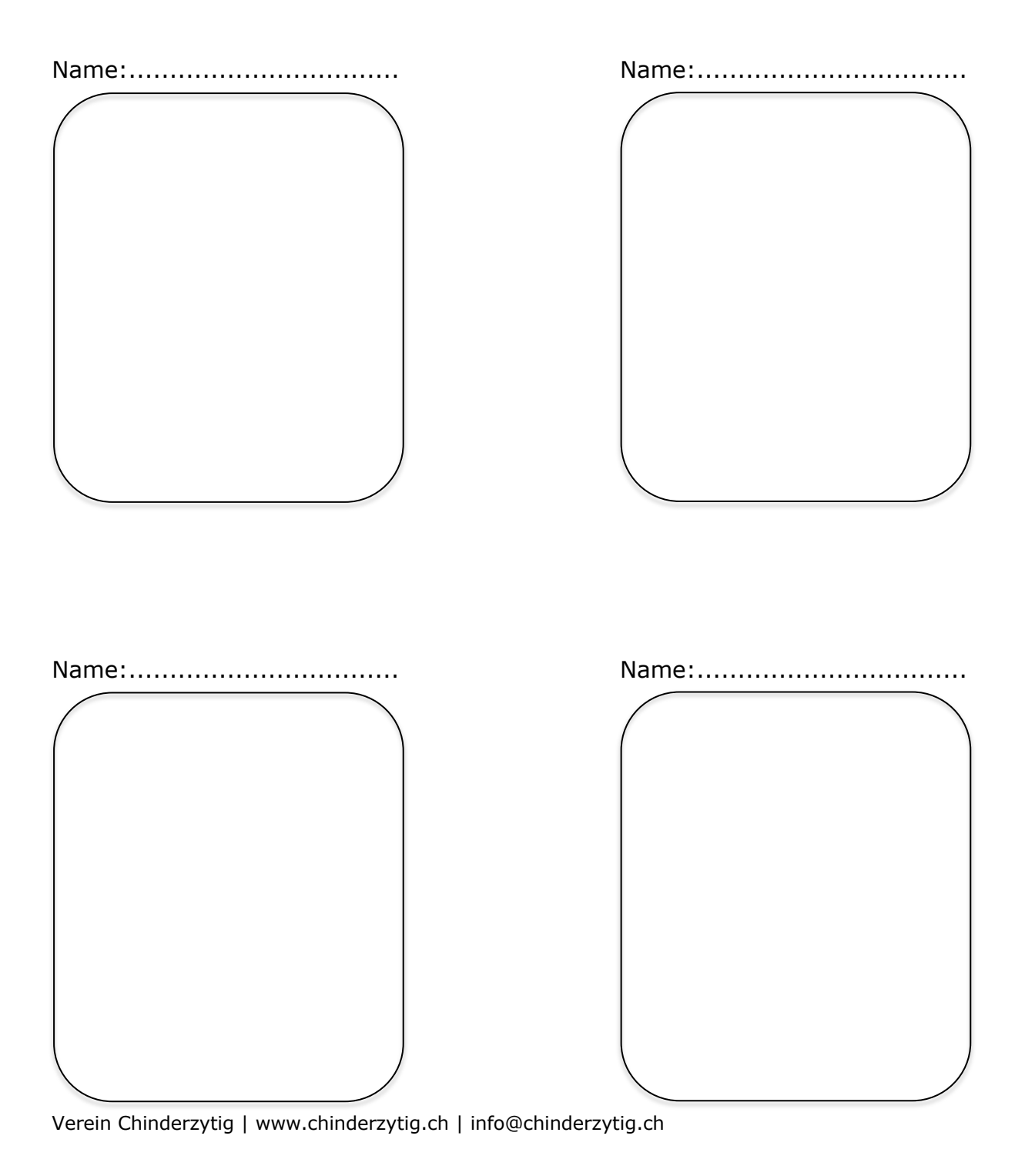